## **Instructor Teacher's Desk II**

 

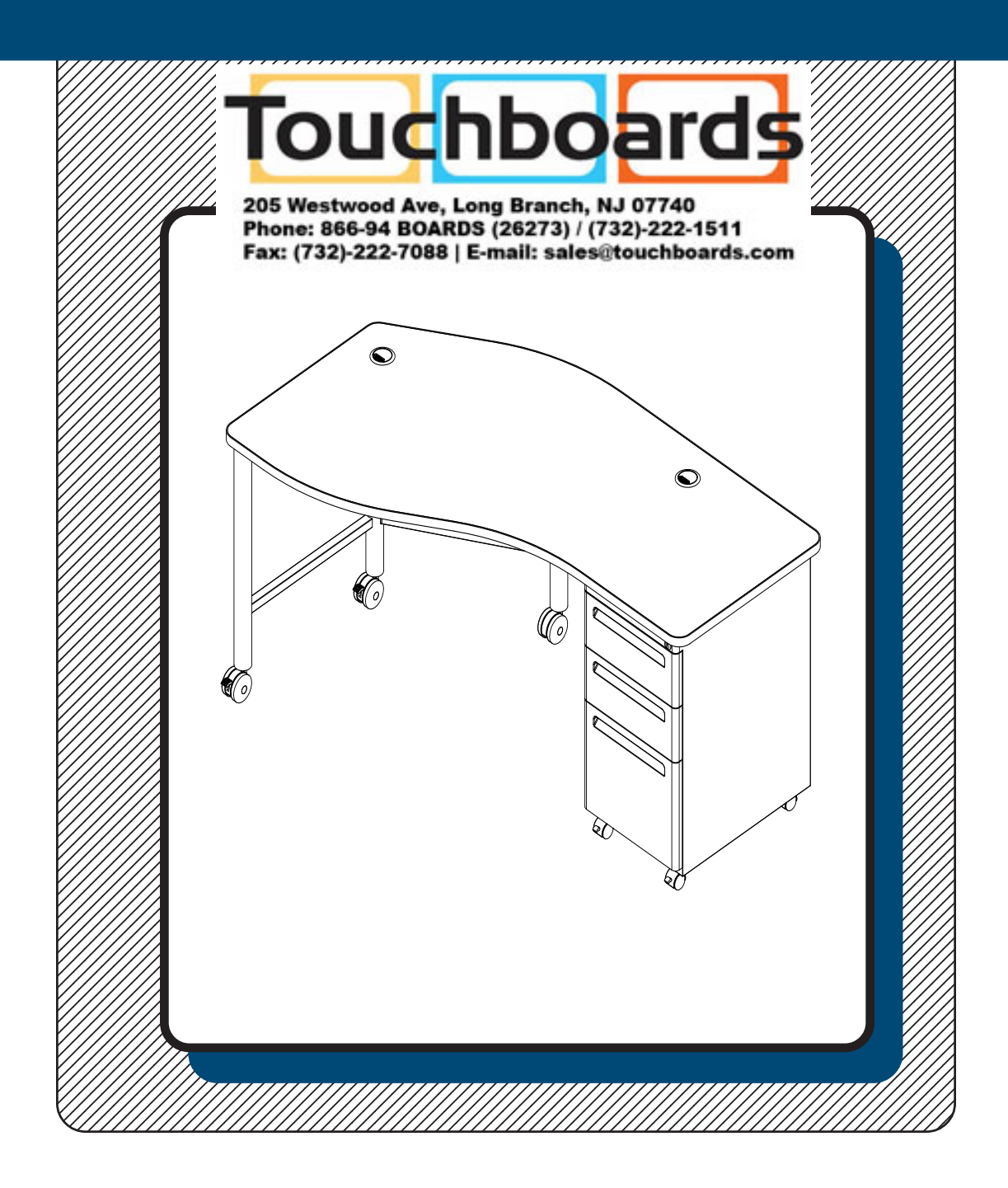

## **Assembly Instructions**

## **Instructor Teacher's Desk II**

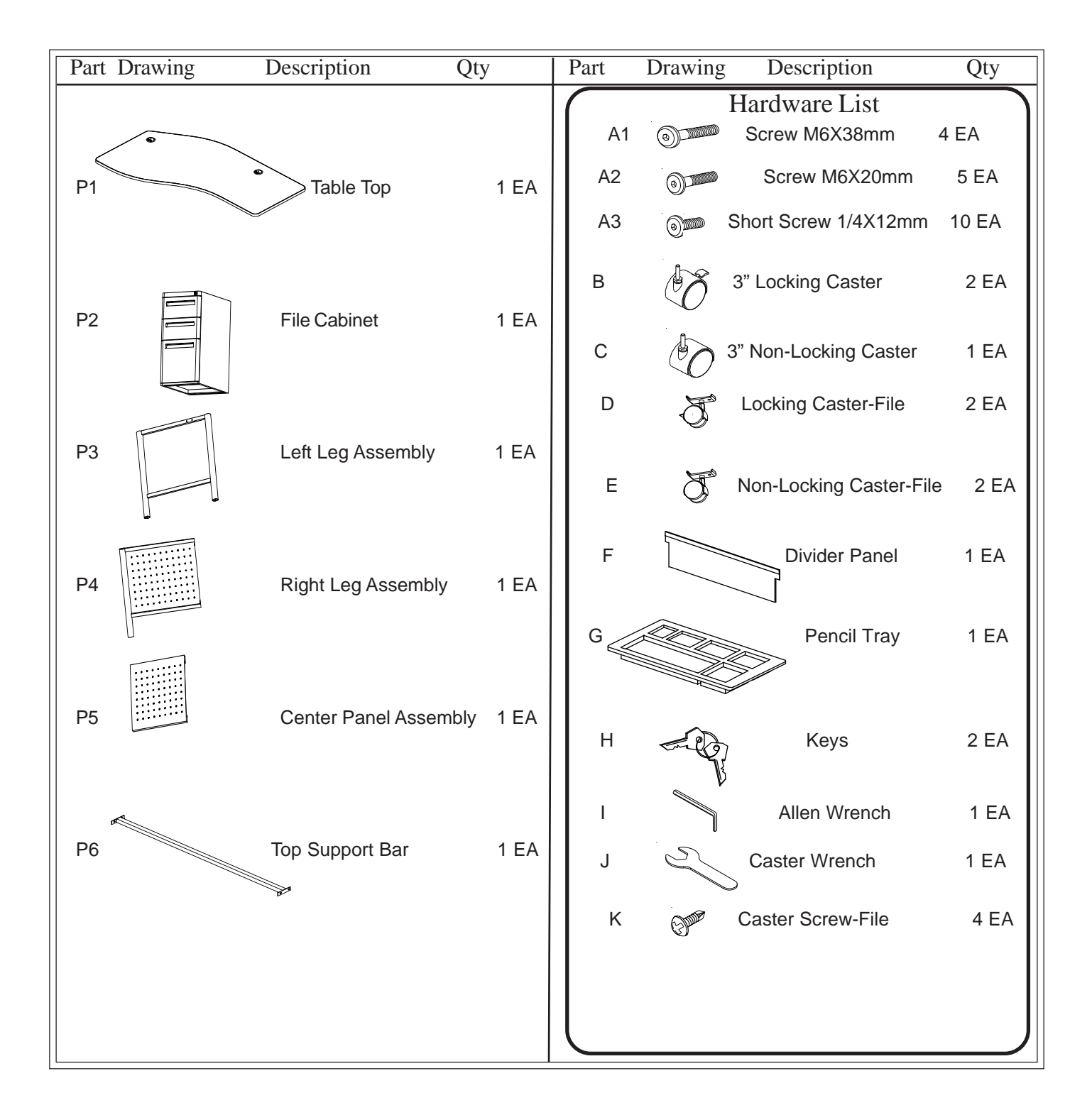

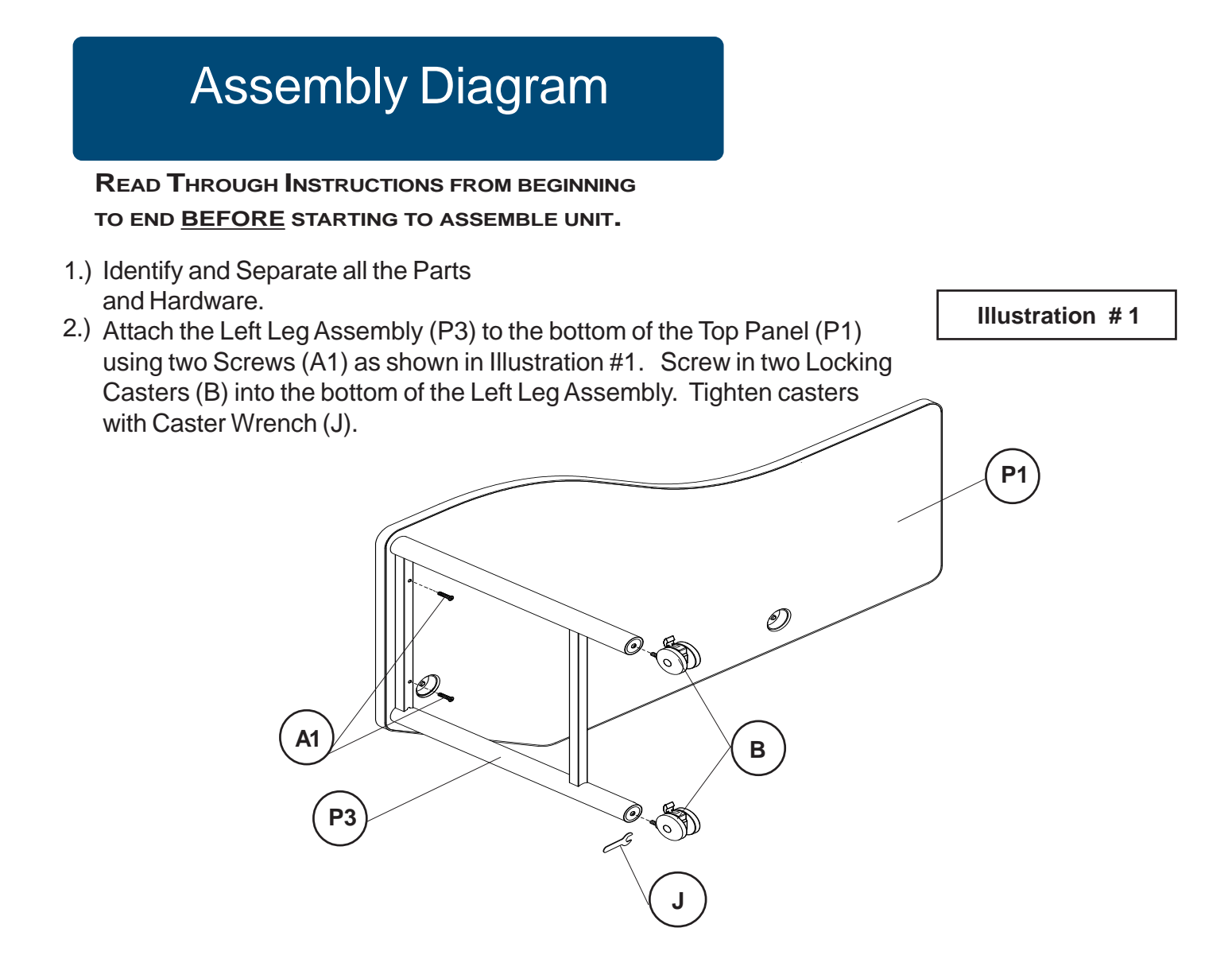

3.) Attach the Center Panel (P5) to the rear leg of the Left Leg Assembly (P3) using two Small Screws (A3) as shown in Illustration #2.

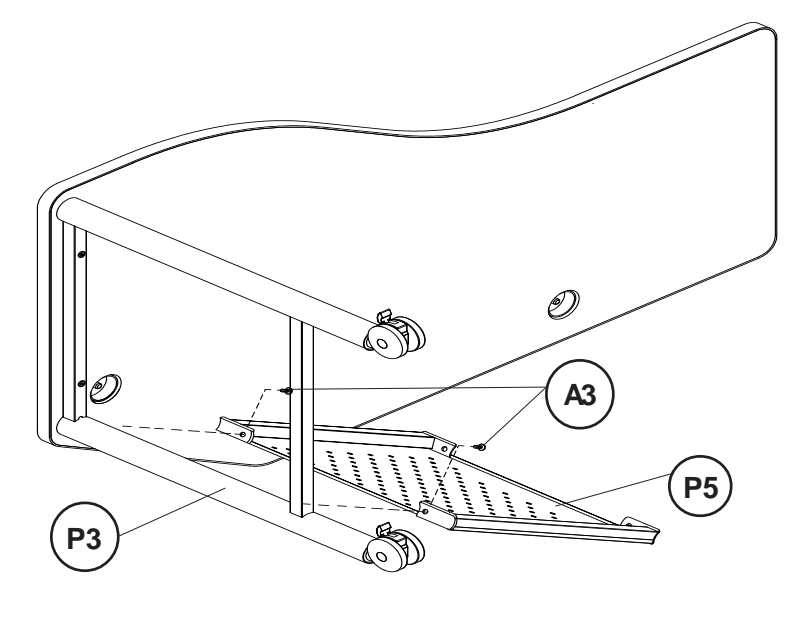

**Illustration # 2**

4.) Attach the Right Leg Assembly (P4) to the Table Top (P1) using two Screws (A1). Attach the Right Leg Assembly (P4) to the Center Panel Assembly (P5) using two Short Screws (A3) as shown in Illustration #3. Screw in a Non-Locking Caster (C) into the bottom of the Right Leg assembly and tighten with Caster Wrench (J).

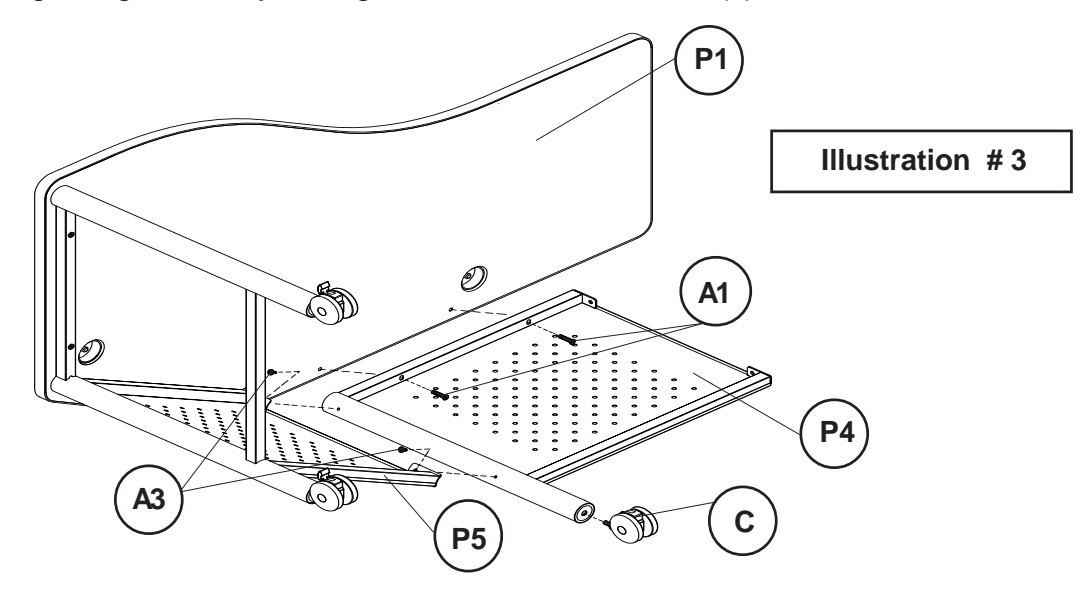

5.) Position the File Cabinet (P2) over the mounting holes in the bottom of Table Top (P1). Remove the File Cabinet's drawers and attach the File Cabinet (P2) to the Table Top (P1) using five Small Screws (A2) as shown in Illustration #4. Attach File Cabinet (P2) to Right Leg Assembly (P4) using two Short Screws (A3). Replace the drawers.

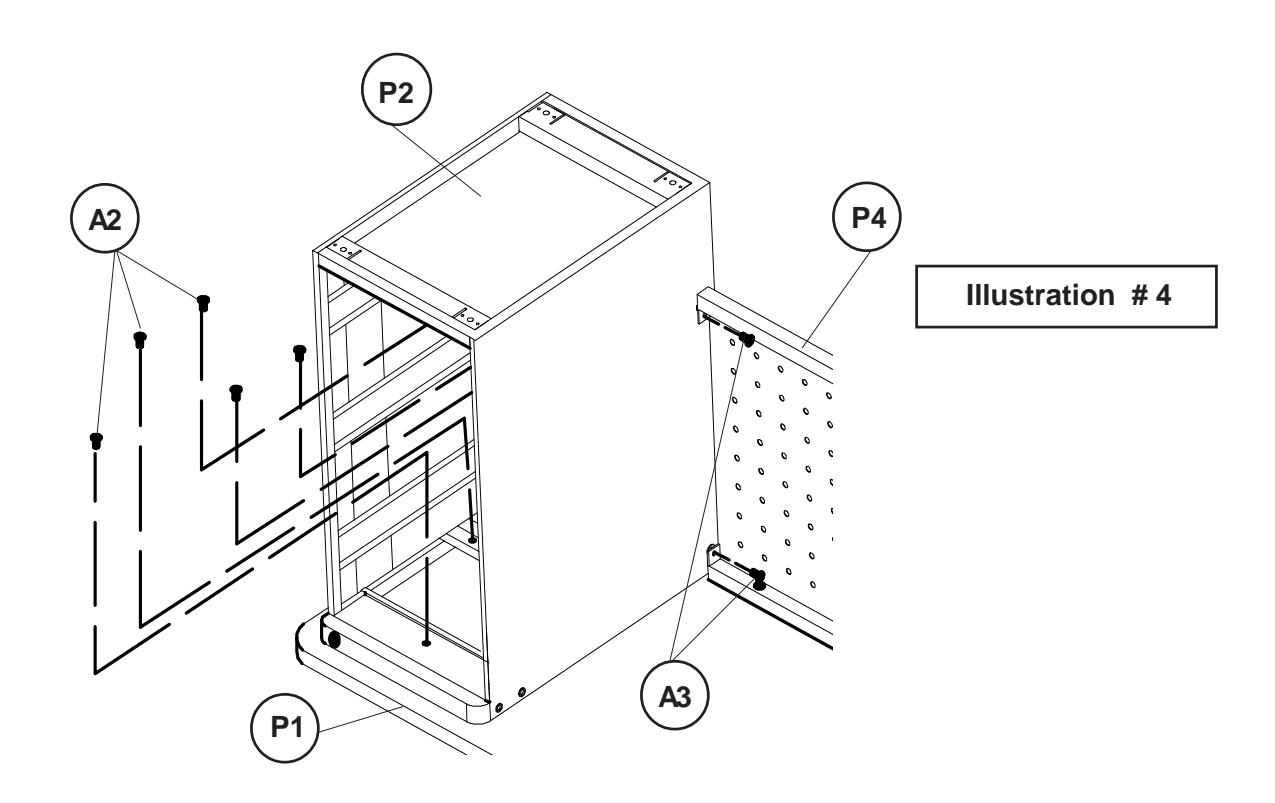

6.) Attach Top Support Bar (P6) to the File Cabinet (P2) using two Short Screws (A3) and to the Left Leg Assembly (P3) using two Short Screws (A3) as shown in Illustration #5.

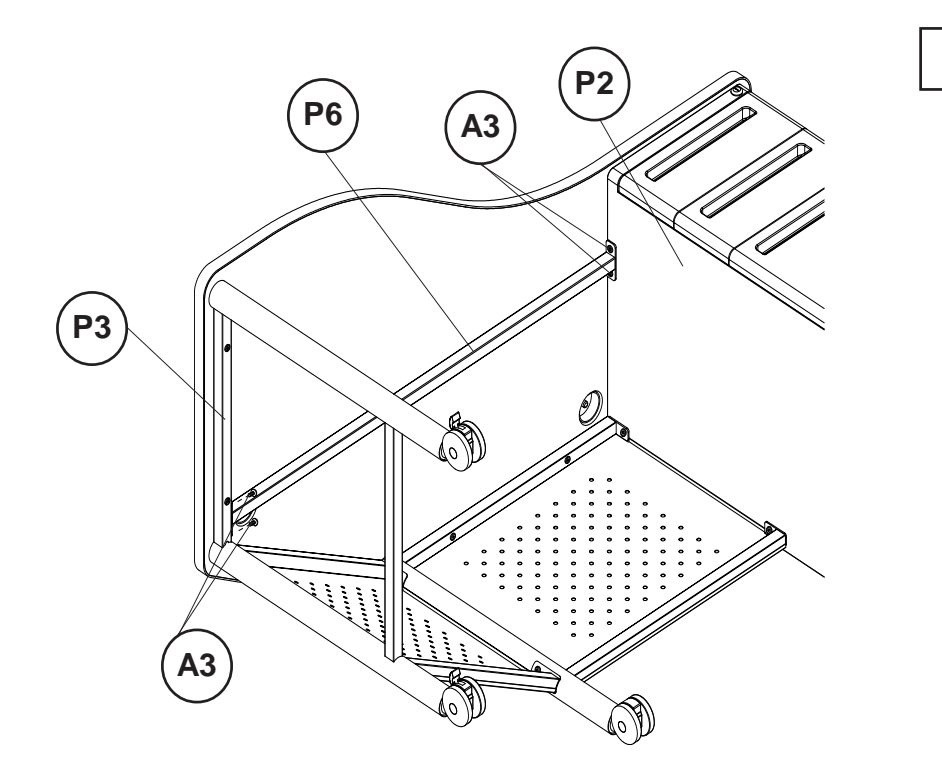

**Illustration # 5**

8.) Attach two Locking Casters-File(D) to the front and two Non-Locking Casters -File(E) on the bottom of the File Cabinet (P2) using one Caster Screw-File(K) to secure in place. Make sure the Casters are attached as shown in IIllustration #6.

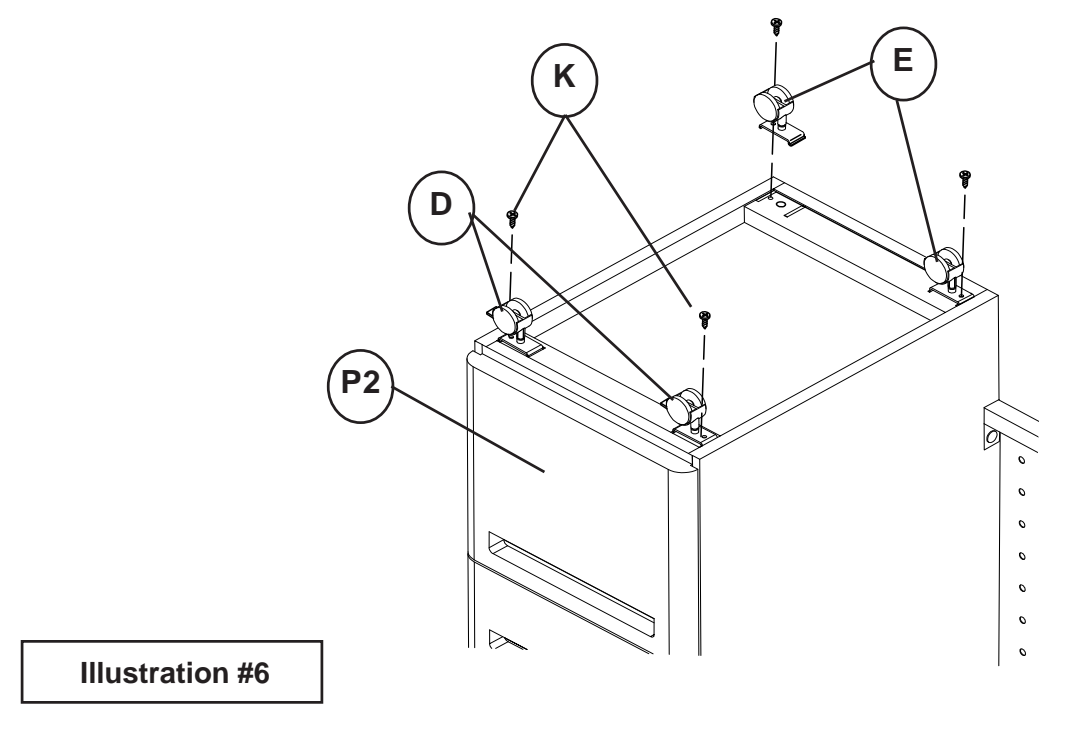

8.) Attach two Locking Casters-File(D) to the front and two Non-Locking Casters -File(E) on the bottom of the File Cabinet (P2) using one Caster Screw-File(K) to secure in place. Make sure the Casters are attached as shown in IIllustration #7.

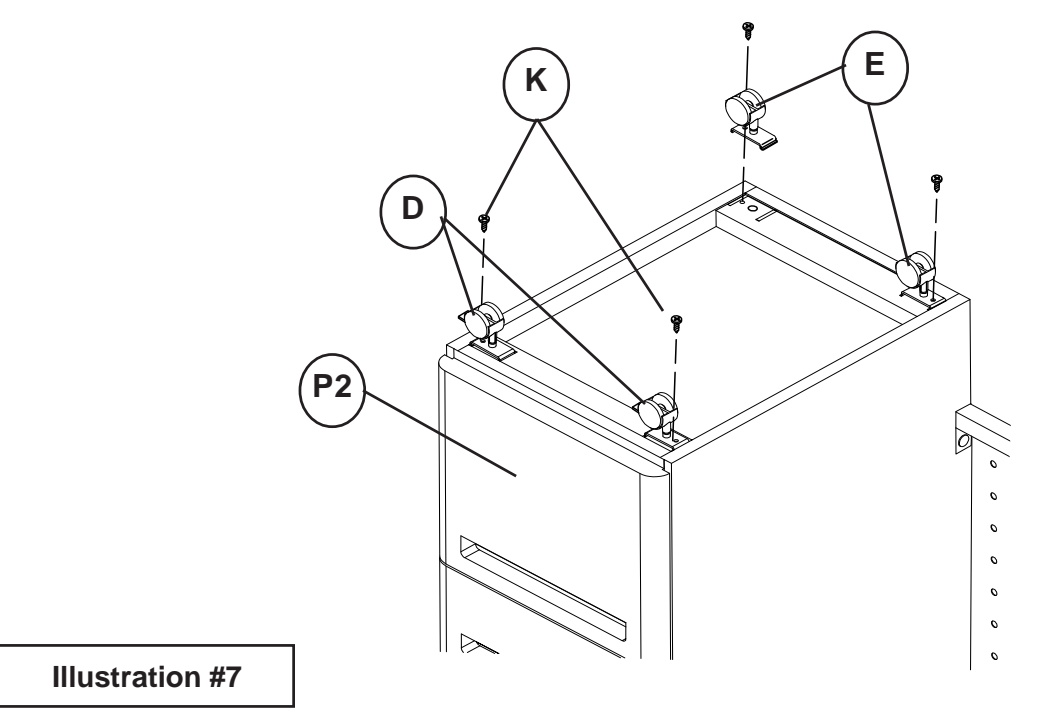

9.) Turn the Desk upright. Place drawer Divider Panel (F) and Pencil Tray (G) in the top File Cabinet (P2) drawer. See illustration #8.

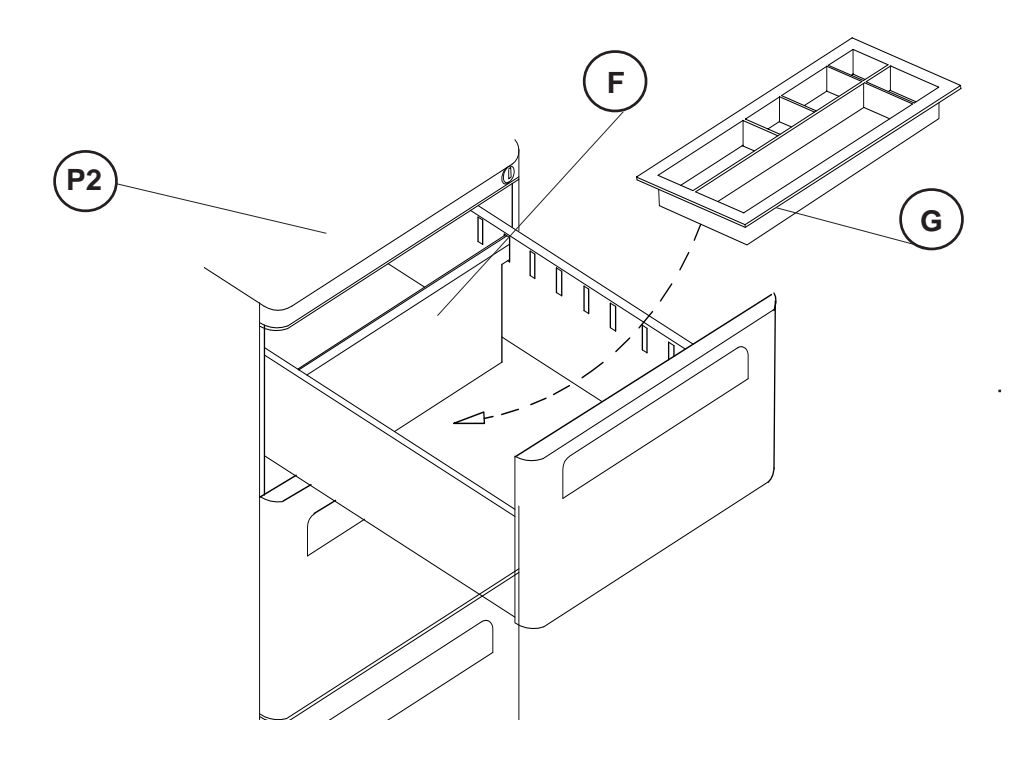

**Illustration # 8**

## **Instructors Teacher's Desk II**

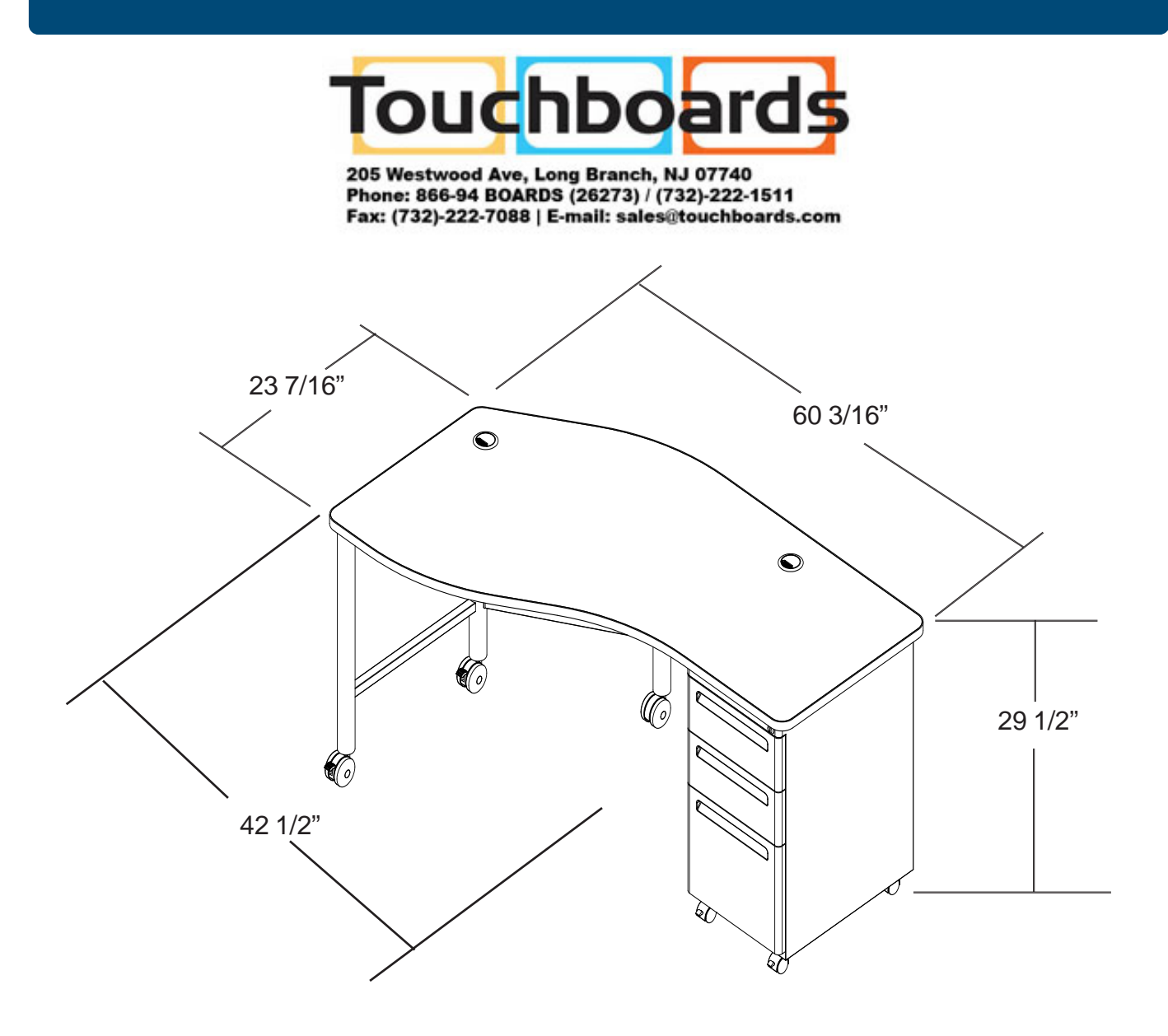